**Oracle** 

1Z0-1053-23 Oracle Benefits Cloud 2023 Implementation Professional

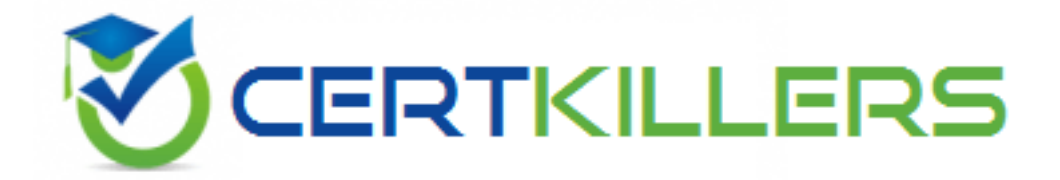

**Questions and Answers (PDF)**

**For More Information - Visit: https://www.certkillers.net/**

# **Latest Version: 6.0**

## **Question: 1**

Your customer does NOT want the system to detect temporal events whenever a marriage life event is detected and processed by the application. How do you accomplish this requirement? Response:

A. On the life event creation page, select "Do not detect past temporal events" as the Temporal Detection Rule.

B. On the life event creation page, select "Never detect this temporal life event" as the Temporal Detection Rule.

C. On the life event creation page, select "Do not detect future temporal events" as the Temporal Detection Rule.

D. On the life event creation page, select "Never detect Past or future temporal events" as the Temporal Detection Rule.

E. On the life event creation page, select "Do not detect past or future temporal events" as the Temporal Detection Rule.

**Answer: E** 

## **Question: 2**

Which statement is correct regarding Plan Grouping in the Self Service and Administrator page? Response:

A. All plans in a plan type are displayed on the same train stop as groupings are done at the plan type level.

B. All plans in 3 plan type can be displayed on different train stops as groupings are done at the program level.

C. All plans can be configured at the plan level.

D. All plans in a plan type can be displayed on different train stops as groupings are done at the plan level.

**Answer: A** 

#### **Question: 3**

How do you configure the link between the payroll module and benefits? Response:

- A. Link the element to the plan rate.
- B. Link the element to the plan coverage.
- C. Link the payroll to the plan salary basis.
- D. Link the payroll to the plan coverage.

#### **Answer: A**

#### **Question: 4**

A single Life Event can have multiple uses. Which two statements about the usage of Life events are TRUE?

Response:

A. Each occurrence of the life event causes participation evaluation processing to reconsider the plan's availability for a program.

B. The amount of deduction from employee pay check for enrollment is varied based on a life event.

C. Each occurrence of the life event causes participation evaluation processing to reconsider the person's eligibility for the object.

D. Life events affect benefits processing for a participant.

## **Answer: CD**

## **Question: 5**

When you add an open scheduled event to a program of plans not in the program, what is the significance or the Assigned Life Event Date? Response:

A. It is the effective date of the open event and the date on which eligibility is evaluated.

- B. It is the date on which default benefits assignments are made.
- C. It Is the last day of the open enrollment period.
- D. It is the first day of the open enrollment period.

## **Answer: C**

#### **Question: 6**

The reinstatement rule enables you to restore elections during which two events? Response:

A. The open event was backed out by the administrator from the Benefits Service Center.

B. The intervening life event activated the open event.

C. An intervening life event backed out the open event.

D. The open event was accidentally backed out.

## **Answer: CD**

## **Question: 7**

Your customer wants to keep all functional consultants in a separate benefits group, so you created Function Consultants Benefits Group.

How do you assign the individual functional consultant to this newly created benefits group? Response:

A. Assign individuals to the benefit group using the Manage Person task in the Person Management work area.

B. Assign individual to the benefit group using the Manage Person Habits and Benefit Groups task in the Plan Configuration work area.

C. Assign individuals to the benefit group using the Manage Person Habits and Benefit Groups task in the Enrollment work area.

D. Assign individuals to the benefit group using the Manage Person task in the Plan Configuration work area.

E. Assign individuals to the benefit group using the Manage Person task in the Enrollment work area.

**Answer: C** 

## **Question: 8**

Can you change the column text of primary and secondary rates on the Benefit selfservice page? Response:

A. No, a change option is not available in the Configure Grouping Display task.

B. Yes, a change option is available in the Enrollment Configuration task.

C. Yes, a change option is available in the Configure Grouping Display task.

D. No, a change option is available in the Configure Grouping Display task, but it doesn't allow a text change.

## **Answer: C**

## **Question: 9**

Which statement about configuring Designation Requirements is true? Response:

- A. A Designation Requirement can be configured for a plan with no option.
- B. A plan must have multiple options for Designation Requirement to be configured.
- C. A plan must have the waive option for Designation Requirement to be configured.
- D. A Designation Requirement cannot be configured for a plan with no option.

**Answer: B** 

## **Question: 10**

What are the different types of open enrollment options available under Scheduled tab in program? Response:

- A. Open All and Unrestricted All
- B. Open Scheduled and Unrestricted Scheduled
- C. Open New Hire Enrollment and Unrestricted New Hire Enrollment
- D. Open Enrollment and Open Unrestricted Enrollment

**Answer: D**